LabVIEW

13 ISBN 9787121253291

出版时间:2015-2

页数:332

版权说明:本站所提供下载的PDF图书仅提供预览和简介以及在线试读,请支持正版图书。

www.tushu111.com

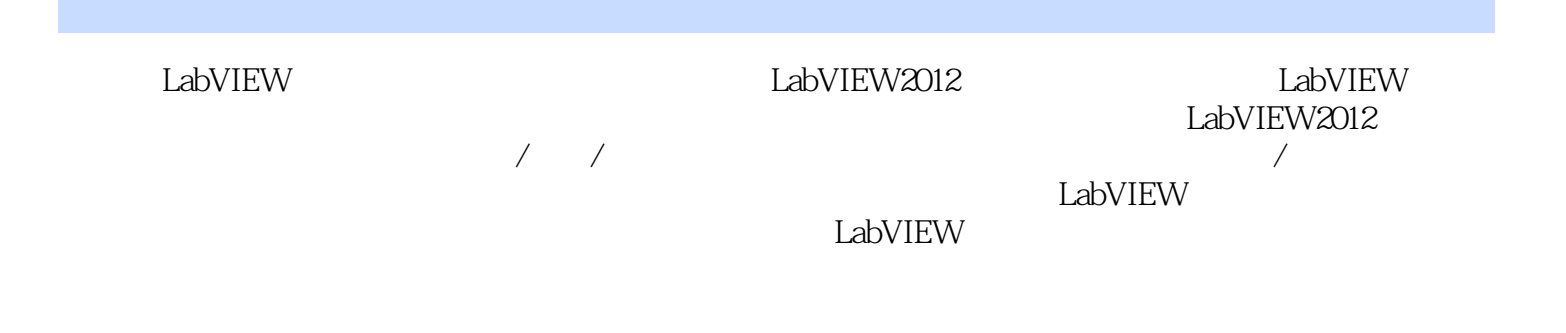

```
\mathbf{1}1
1.1 LabVIEW
1
1.1.1 LabVIEW
1
1.1.2 LabVIEW
2
1.1.3 LabVIEW
3
1.2 G4
1.35
  2 LabVIEW
8
2.1 LabVIEW2012
8
2.2 LabVIEW
11
2.3 LabVIEW
13
231
13
2.32
14
233
15
2.4 LabVIEW
15
25 LabVIEW
20
2.5.121
25.2
21
26
21
2.7 LabVIEW2012
23
27.123
27.224
27.3 LabVIEW
25
27.4
```
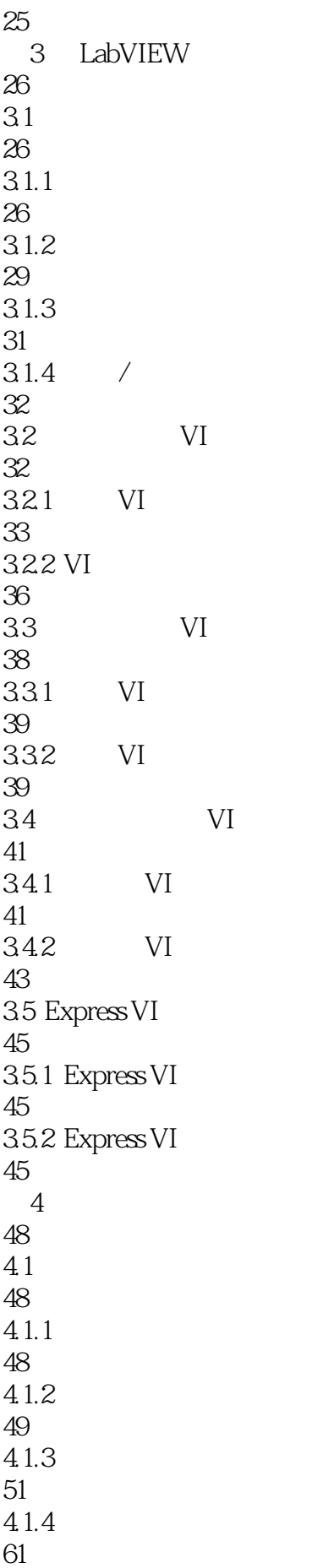

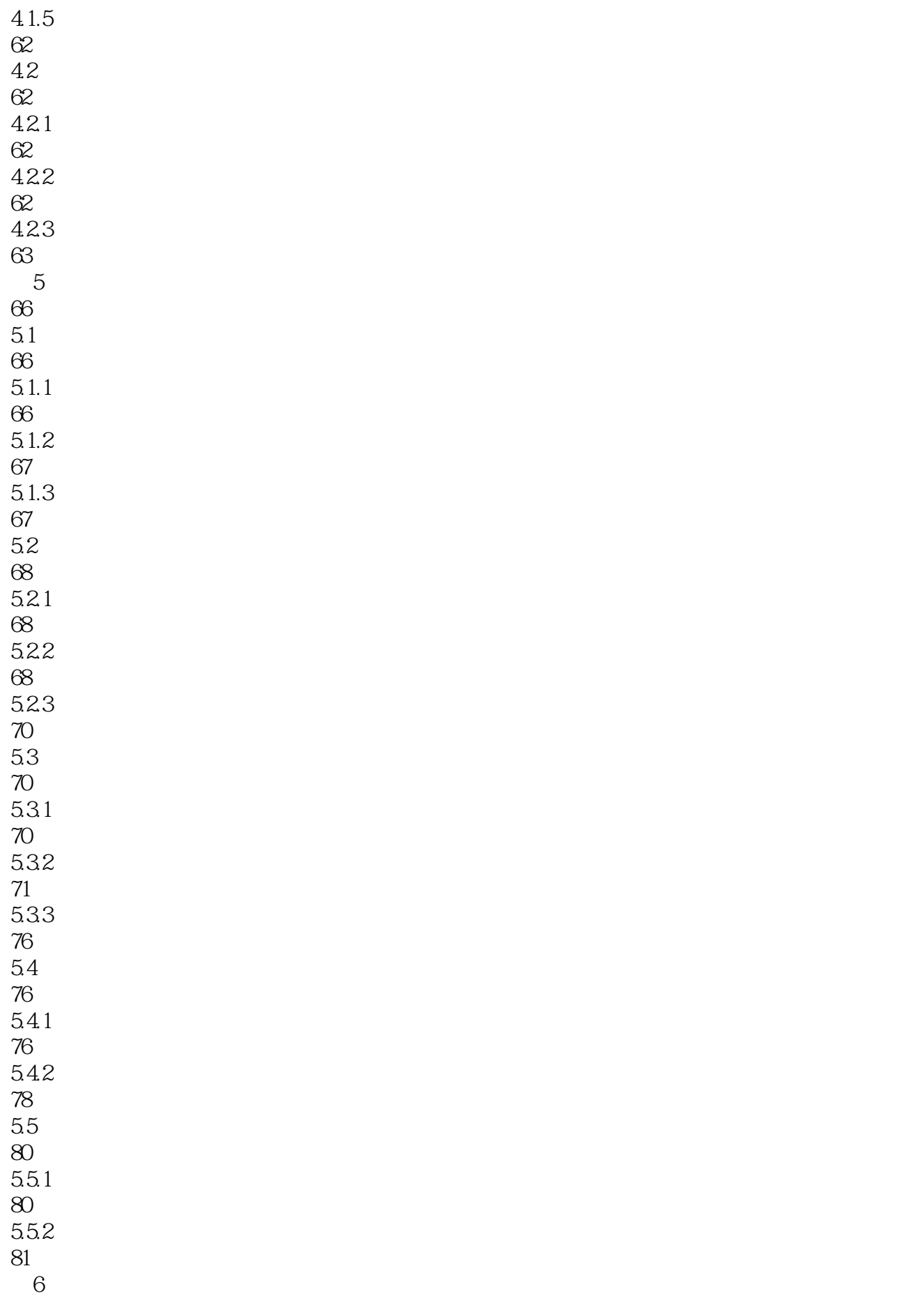

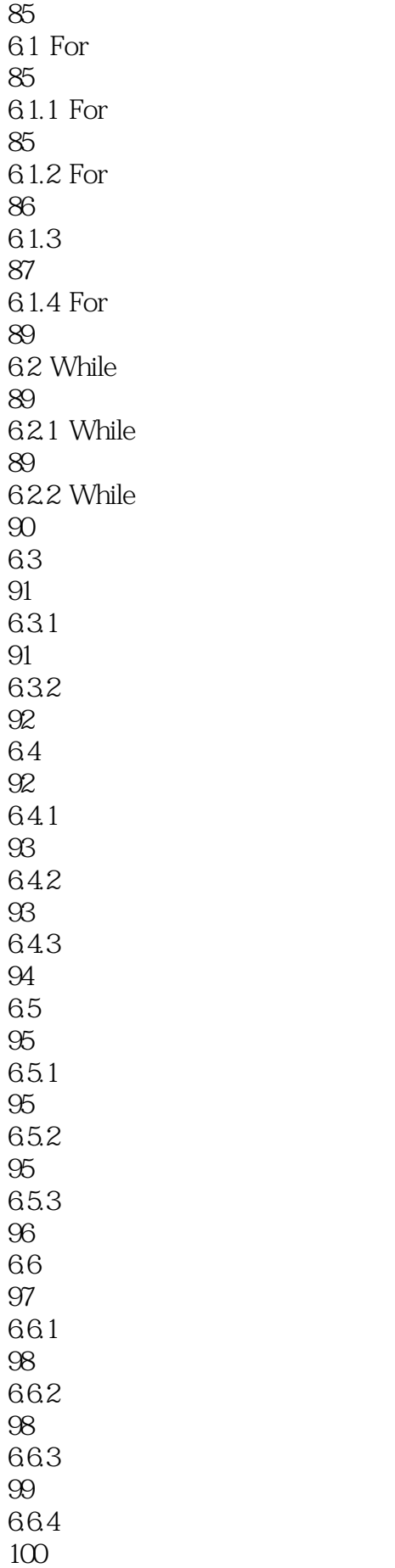

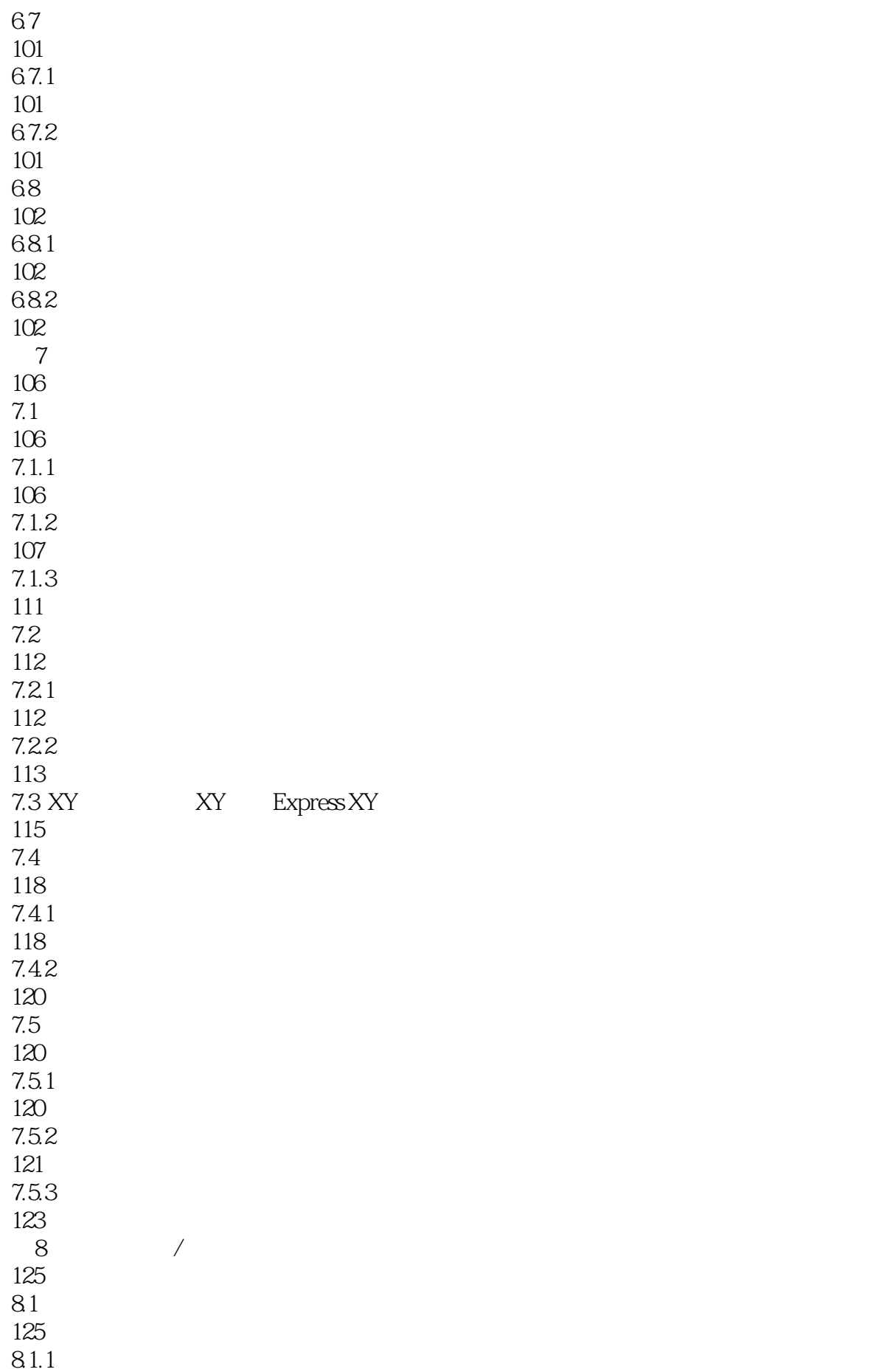

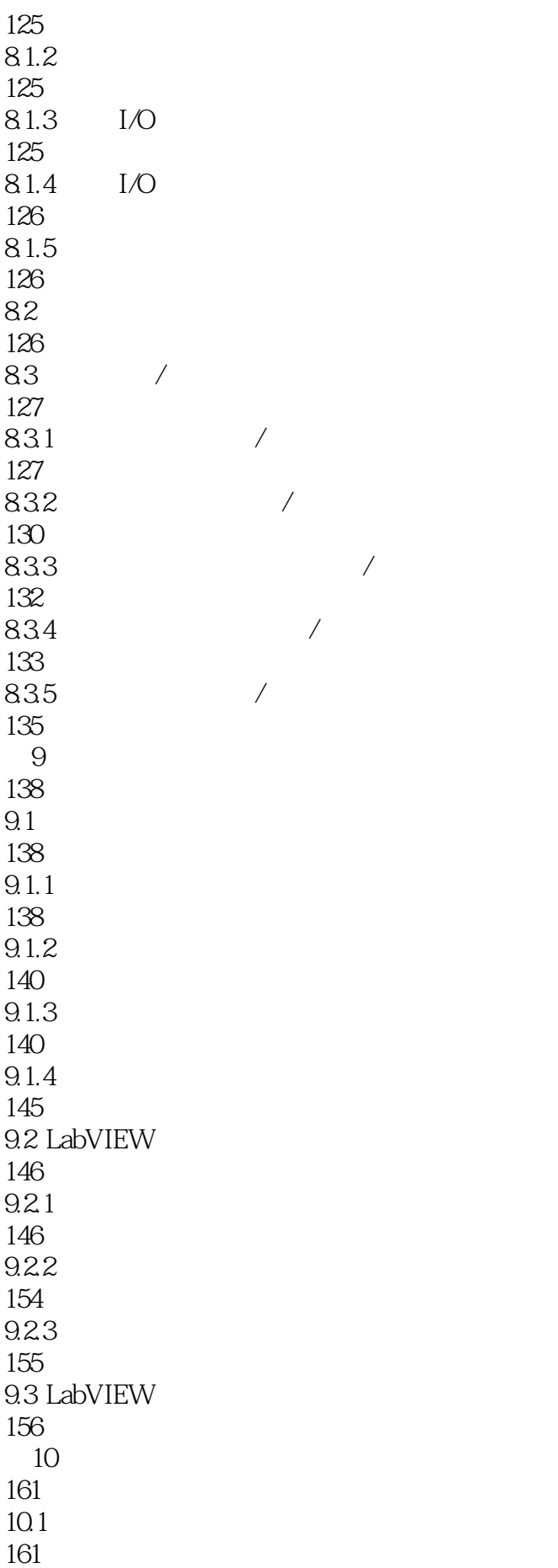

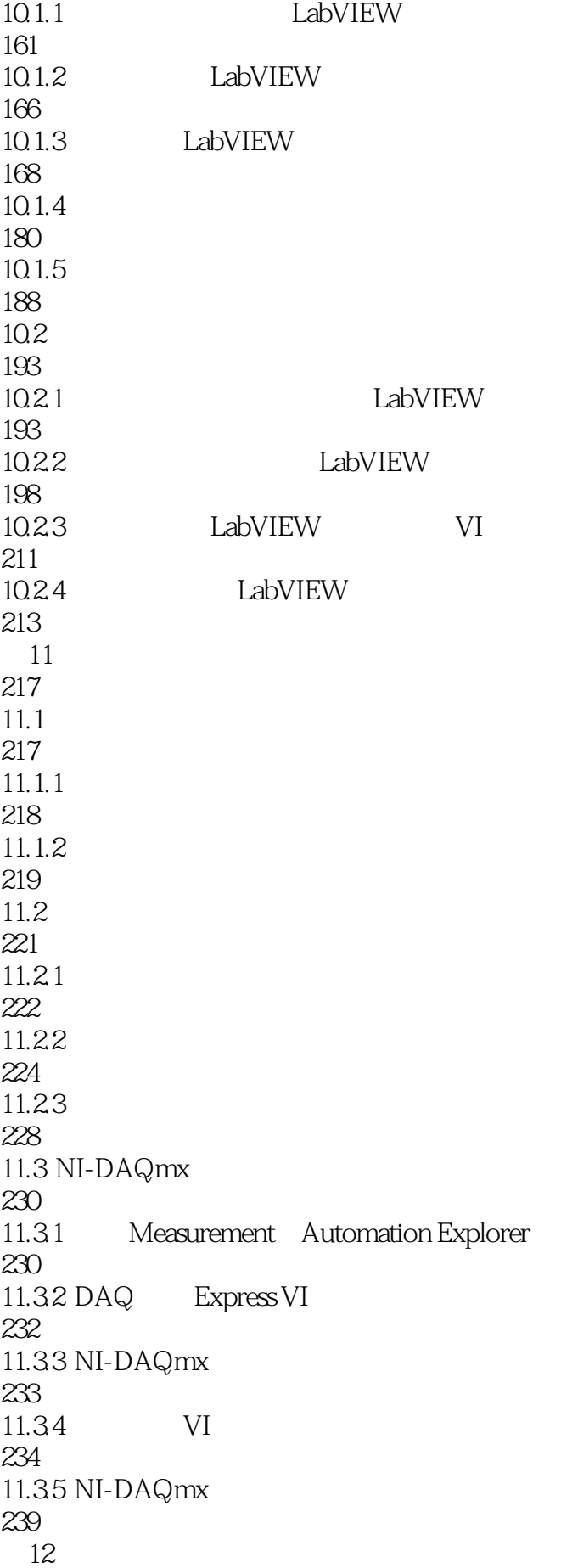

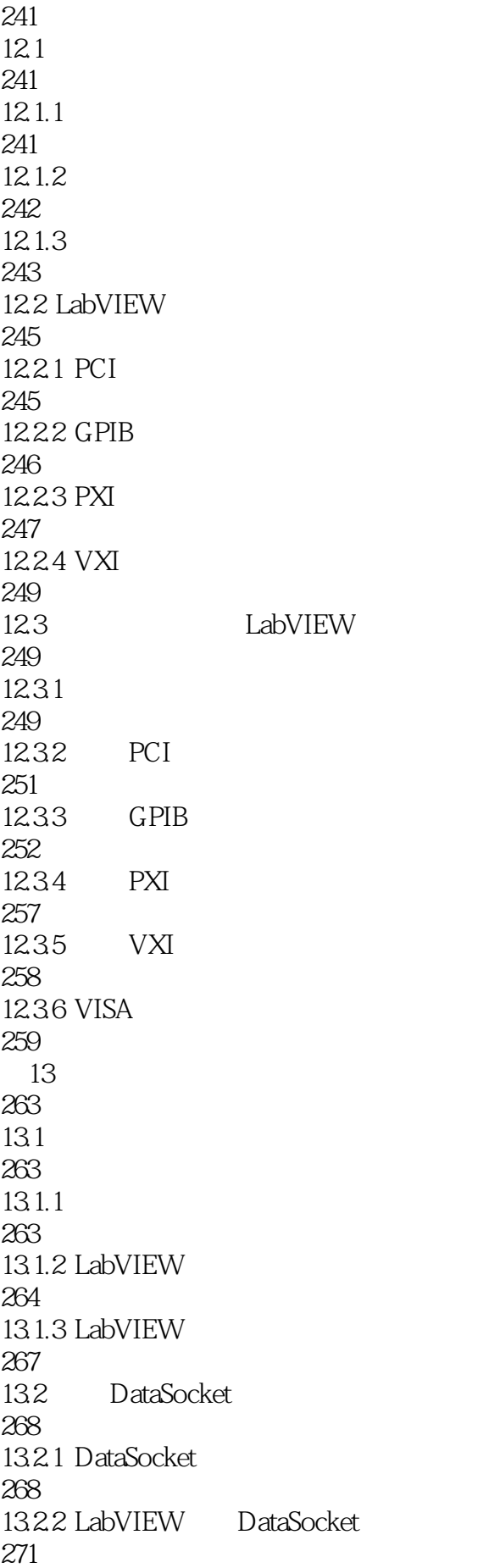

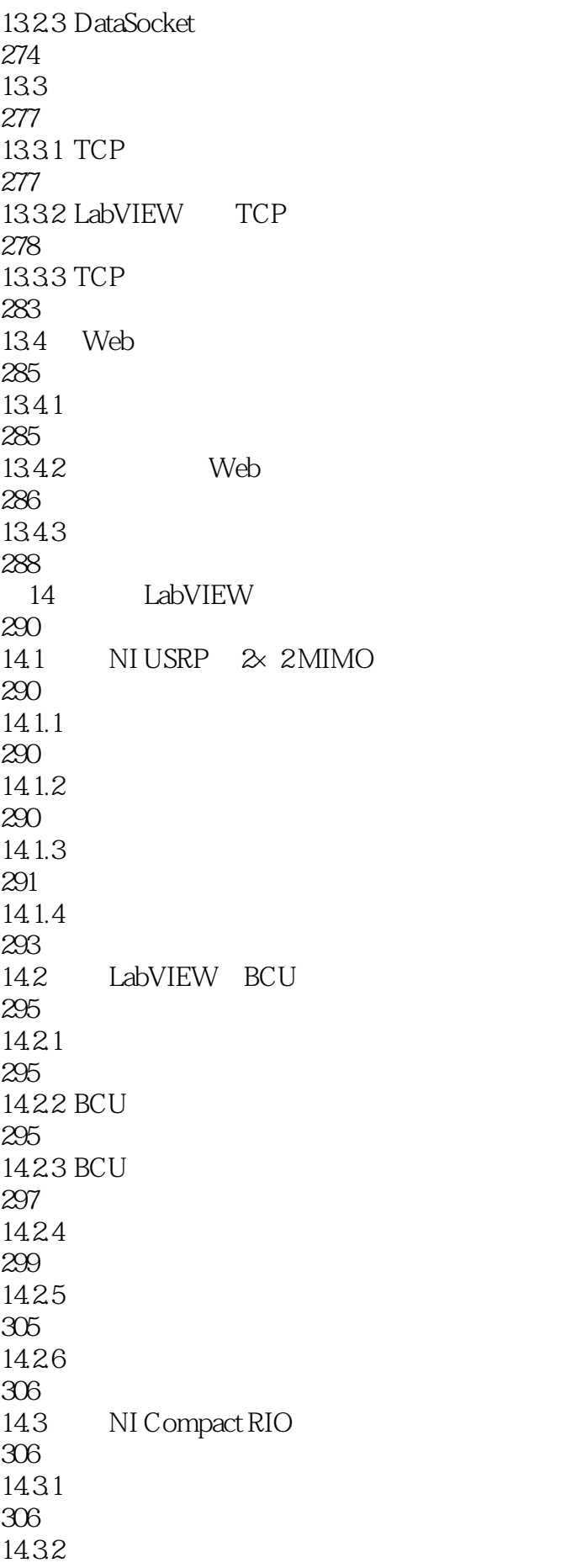

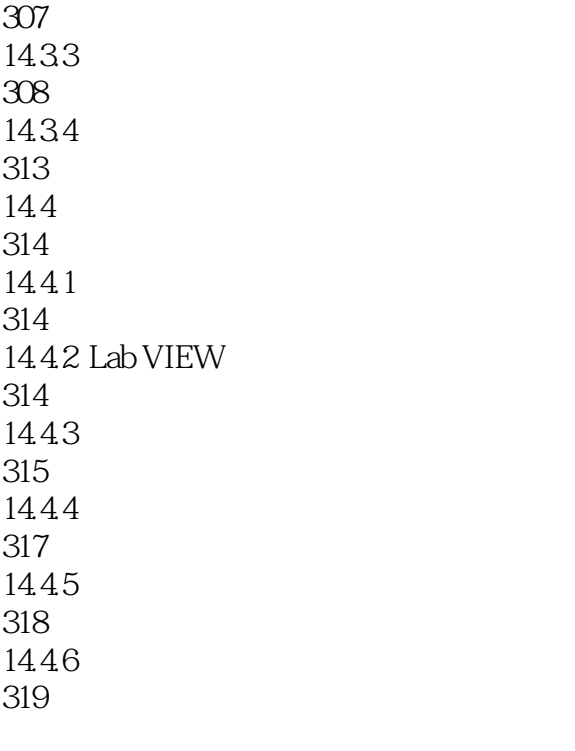

321

本站所提供下载的PDF图书仅提供预览和简介,请支持正版图书。

:www.tushu111.com